# *La informática al servicio de la museografía en la transformación del Museo del Oro*

Eduardo Londoño L. Museo del Oro, Banco de la República.

José Fernando Arbeláez. Departamento de Gestión Informática, Banco de la República

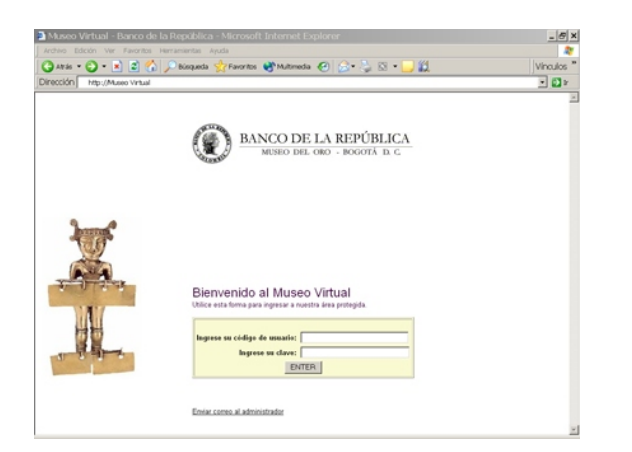

**Abstract:** In order to help the people in charge of the layout, museological design and mounting of the new exhibition rooms of the Museo del Oro of the Banco de la Republica a new Web application was designed; it was meant to allow them interact between themselves and accede to on line information concerning the advances in the curatorial and design work being done. The system takes information from the collections data base allowing the museum team the use of possibilities not offered by the data base itself. The simple development and the use of free software make this solution available to any middle sized museum.

**Resumen:** Para apoyar a los responsables del guión, la curaduría, el diseño, el premontaje y montaje de las nuevas salas del Museo del Oro del Banco de la República se concibió y desarrolló un aplicativo *web* que les permite interactuar y disponer en línea de la información actualizada sobre los avances de la curaduría y el diseño. El sistema toma información de la base de datos de gestión de colecciones, pero brinda al equipo del Museo funcionalidades que no ofrecen esas aplicaciones. El desarrollo sencillo y el uso de software gratuito ponen una solución informática como ésta al alcance de todo museo de tamaño mediano.

En conjunto con la Subgerencia de Informática del Banco de la República, el Museo del Oro concibió en 2001 una aplicación web que permite, tanto al equipo interno como a los asesores externos, interactuar y disponer en línea de la información actualizada sobre la curaduría y el diseño de nuevas exhibiciones y en particular de las nuevas salas permanentes inauguradas en 2004. Ninguno de los numerosos sistemas informáticos para museos que conocemos en el mundo brinda las funciones del Museo Virtual, por lo tanto que consideramos es de interés darlo a conocer en este artículo.

El Museo Virtual se diseñó (Nota 1) de forma que no reemplaza sino que complementa las funciones del programa canadiense *Archemuse* (desarrollado por GCI, Inc.), una aplicación cliente-servidor adoptada por el Banco de la República en 1998 para la gestión, control y manejo de la colección de cincuenta mil objetos arqueológicos y como herramienta para los procesos de investigación, curaduría de exposiciones, educación y divulgación. Archemuse gestiona además alrededor de veintidós mil objetos de las colecciones de arte y de numismática del Banco. Para cada objeto, este sistema registra y controla la información administrativa y científica; audita los cambios en la misma; guarda la historia de cada movimiento (interno y externo al Museo) y de restauración; permite reservar el objeto y asociarlo con un número ilimitado de documentos de multimedios como imágenes, texto, video y audio.

Cuando se planteó ampliar el Museo del Oro se vio sin embargo que hacían falta otras funcionalidades para apoyar el trabajo en grupo entre los responsables del guión, la curaduría, el diseño, el premontaje y montaje de las nuevas salas, es decir, cerca de treinta personas ubicadas no sólo en la sede del Museo sino en diferentes países, como España y Francia. Un equipo tan grande necesitaba mantener una gran cantidad de información centralizada y al día para publicar las decisiones museográficas aprobadas y evitar que alguien tomara una decisión a partir de una versión desactualizada; necesitaba optimizar

#### **Nota 1.**

El diseño informático del Museo Virtual se debe a los ingenieros Andrés Cubides y Edgar Rodríguez, del Departamento de Gestión Informática del Banco de la República.

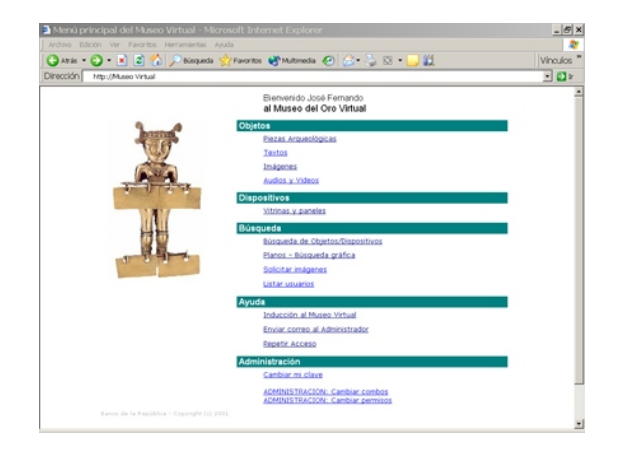

su comunicación, y en particular, lograr que funcionarios que no participaban directamente de la discusión museográfica, como los educadores, tuvieran acceso al estado de avance de las exposiciones para el diseño de plegables y actividades. Como según el nuevo diseño de vitrinas cada objeto arqueológico iría sostenido por un soporte elaborado específicamente para él, además de controlar miles de objetos, sería necesario administrar igual número de soportes, lo que excedía las responsabilidades de Archemuse.

El Museo Virtual es entonces un aplicativo web, con acceso solamente para personal autorizado, que funciona sobre una base de datos y se compone de cinco módulos: objetos, dispositivos, búsqueda, ayuda y administración. Conviene aclarar desde ahora que el nombre de "Museo Virtual" era y sigue siendo un apodo cariñoso con el que los ingenieros empezaron a llamar su trabajo de varios meses, pero el sistema no pretende ofrecer a los navegantes de Internet un recorrido interactivo por las salas de un museo digital en dos o en tres dimensiones. Se intentaron nombres más correctos como "Cerebro Central de Museología" o "Información del Proceso Museográfico", lo que sólo demostró que "Museo Virtual" resultaba más atractivo.

 Antes de detallar la funcionalidad de cada módulo debemos establecer dos definiciones fundamentales. En un montaje museográfico del Museo del Oro participan dos grandes categorías de cosas: los "objetos" y los "dispositivos". Para los fines de este aplicativo, por objeto se entiende no solamente las piezas arqueológicas, sino también los textos, imágenes (fotografías, ilustraciones, mapas, gráficos) y videos; dispositivo, por otra parte, se refiere a las unidades de exhibición: vitrinas, paneles y módulos interactivos. Los objetos son todo aquello que va dentro de un dispositivo y los dispositivos son todo aquello que puede contener objetos. Así, por ejemplo, el mapa de la región Calima estará en el módulo de objetos/imágenes; una pieza original que irá en vitrina (y todas las imágenes que la describen) estará en el módulo objetos/piezas arqueológicas; un audio de sonido

ambiental para las vitrinas del Vuelo Chamánico se incluye en el módulo de objetos/audiovideo, y el texto de introducción a una sala, así como el que explica una pieza en la vitrina, son objetos/texto. Por otra parte, la imagen producida en *Photoshop* por un diseñador para mostrar cómo imagina la organización interna de una vitrina, o la foto de los objetos originales dispuestos en ese mismo orden sobre una larga mesa, irán en el módulo de dispositivos.

## *Módulo de objetos*

Dentro del módulo de objetos, el formulario llamado piezas arqueológicas muestra y permite consultar las piezas de las colecciones arqueológicas del Museo que han sido seleccionadas y marcadas por los guionistas y curadores para formar parte de la nueva exhibición. El curador escoge en Archemuse una pieza arqueológica y la marca llenando un campo del mismo Archemuse con una secuencia de números que resume su ubicación dentro del esquema del guión de la nueva exposición (un número como 3.1.02.1.4 que se denominó "implantación en exposición"). El traslado de datos de Archemuse al Museo Virtual se hace automáticamente en la noche.

El Museo Virtual crea entonces en su base de datos un registro de ese objeto y llena desde Archemuse los valores de los campos de nombre, número, cultura o área arqueológica, categoría, alto, ancho, grosor, peso e implantación. Éstos no se pueden modificar en el Museo Virtual, pero se actualizan en forma automática (en la noche) cuando cambian en Archemuse.

Cada registro de pieza arqueológica ofrece además otros campos con información sobre presentación que llenan y modifican los museólogos desde el Museo Virtual: el número del dispositivo donde se decidió exhibirla, el tipo de soporte por elaborar para

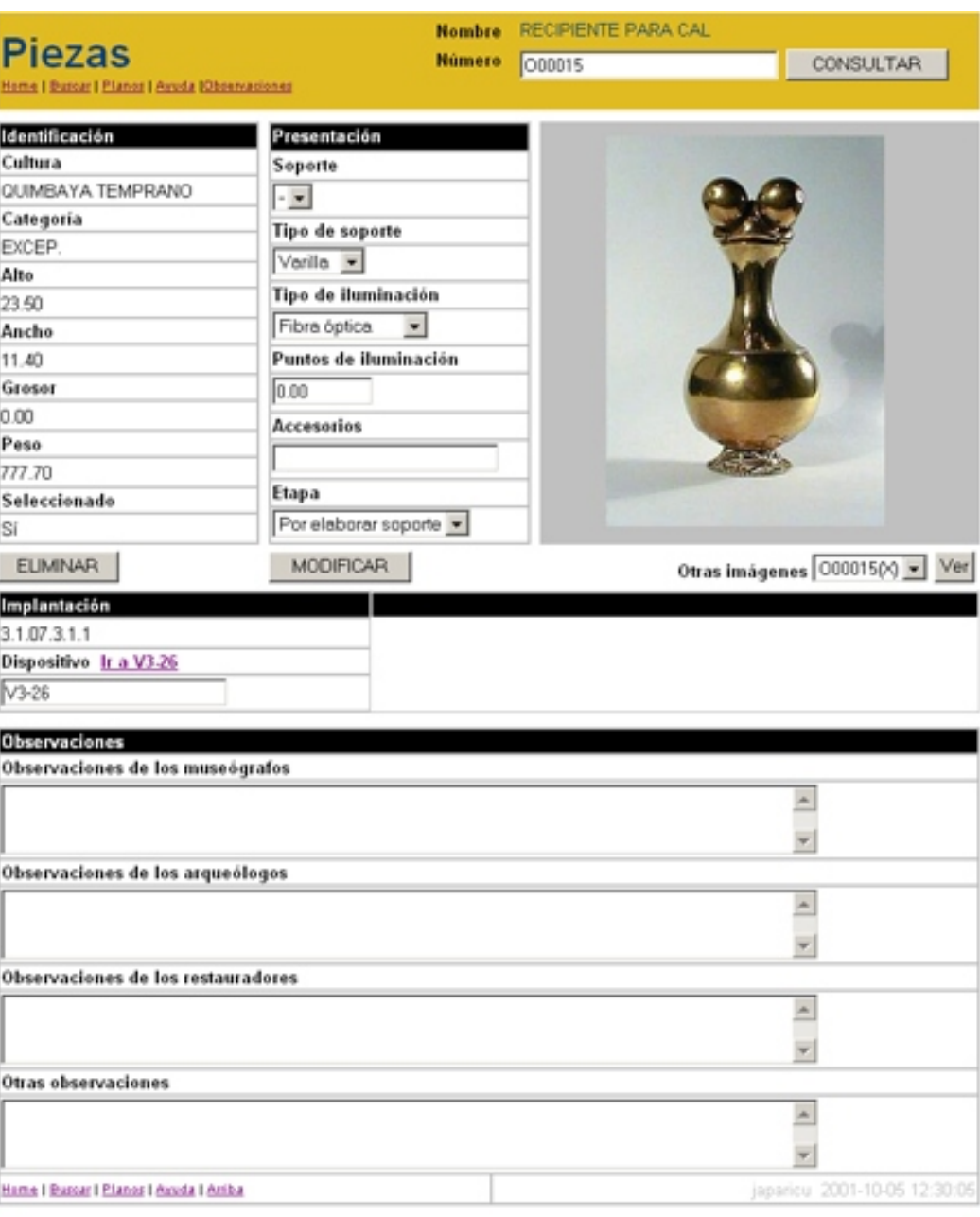

sostenerla en la vitrina, el tipo de iluminación y la cantidad de puntos de iluminación de fibra óptica que requerirá. En el campo llamado etapa se lleva el control sobre la elaboración del soporte. Finalmente, hay tres campos de observaciones donde los diferentes miembros del equipo pueden interactuar con sus comentarios: el curador puede escribir, por ejemplo, que desea que el objeto sea visto por cierto costado, para que esto sea tenido en cuenta por quien elabore el soporte.

De Archemuse se toma también la dirección (URL) de la imagen que se mostrará en este formulario, así como las de otras imágenes existentes a las cuales se accede mediante una lista desplegable.

El formulario de objetos/imágenes apoya al curador principalmente en el proceso de escoger fotografías: como éstas normalmente se contratan con distintos fotógrafos, hay que reunir inicialmente varias posibilidades, escoger unas pocas, aprobar, devolver a cada fotógrafo su original, pagar los derechos de uso, etc. El formulario de objetos/audios y videos se pensó para una curaduría semejante, de fragmentos de videos de paisajes y sitios arqueológicos, de música o de sonidos ambientales.

El formulario de objetos/textos importa automáticamente los textos que los curadores redactan en *Word* y colocan en una carpeta compartida en un servidor. Un campo especifica el nivel del texto (si se trata de un título, de un panel principal o de un pie de objeto), otros permiten al resto del equipo hacer comentarios (¿Podemos cortar dos palabras para que el diseño ocupe solamente dos líneas?) y otro indica que el texto recibió su aprobación final y ya puede imprimirse.

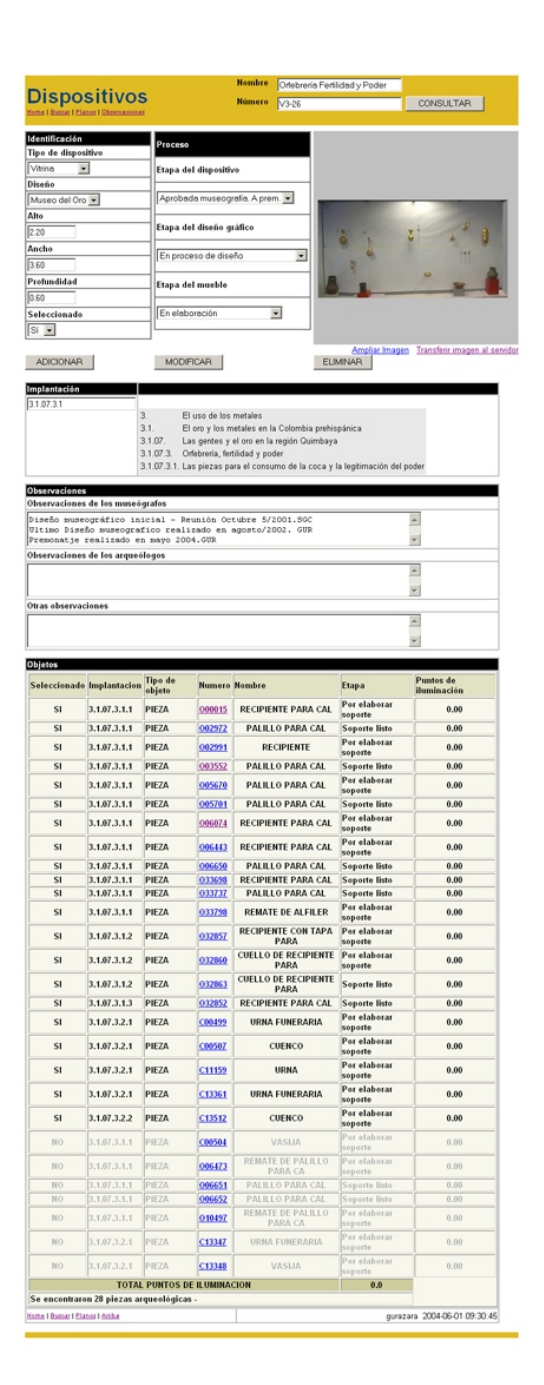

# *Módulo de dispositivos*

Con los objetos anteriores, escogidos por los curadores, los museógrafos diseñaron el interior de las vitrinas y paneles de la nueva exposición (Imágen xx). Las fotografías se tomaron del Museo Virtual y se siluetearon para imaginar cada vitrina en un programa gráfico. Estas imágenes colocadas en el Museo Virtual se hicieron disponibles a todo el equipo del Museo. Luego se vieron sus modificaciones, su reemplazo por premontajes horizontales y finalmente por premontajes verticales que fueron aprobados.

El formulario de dispositivos, tiene, además de las imágenes, información sobre las dimensiones del mueble y las etapas de los procesos que lo afectan. Pero lo que resulta más útil es la lista de todos los objetos que contiene el dispositivo, en el orden en el cual estarán agrupados en él (gracias al código de implantación). Una columna refleja la etapa en que se encuentran los soportes de las piezas arqueológicas, de tal forma que antes de realizar un premontaje vertical era muy fácil ver si en esa vitrina faltaba terminar algún soporte. Al final de la lista aparecen en gris aquellos objetos que habían sido escogidos y en algún momento fueron rechazados (y ocurre a veces que se vuelven a necesitar).

# *Módulos de búsqueda, ayuda y administración*

El Museo Virtual ofrece un sistema de búsqueda muy poderoso que puede seleccionar la información de cualquier campo por cualquier criterio SQL (=, >, <, empieza, etc.) y aplicar seis condiciones a la vez. A esto se adicionó con un menú desplegable de búsquedas prediseñadas, donde con un clic podían generarse aplicarse búsquedas complejas que los usuarios emplearían frecuentemente.

Pero lo que resultó más interesante para los usuarios fue un sencillo sistema de búsqueda gráfica basado en los planos del edificio (un corte del edificio donde se resaltan las distintas salas) y en los planos de cada piso (donde se ve la ubicación de los sectores temáticos y sus vitrinas). Un clic en una sala lleva al plano y un clic en un sector trae una búsqueda SQL de los dispositivos de ese tema. Como los dispositivos tienen la lista de los objetos, esta búsqueda gráfica se convirtió pronto en el medio más intuitivo para recorrer el futuro museo.

Gracias a que el aplicativo se presenta como una página web, fue fácil colocar una ayuda muy completa, pensada como una capacitación para los nuevos usuarios que se integraran al equipo y como un repaso para los anteriores.

El módulo de administración, aunque menos intuitivo por reservarse a usuarios más avanzados, permite crear usuarios (que pueden cambiar su clave en cualquier momento), asignarlos a perfiles (arqueólogos, museólogos, director, etc.), y darle a cada perfil permisos definidos sobre cada campo (restringido, ver, modificar, eliminar registros). El administrador recibe cada día un correo electrónico con un reporte sobre las modificaciones en Archemuse que pasaron en la noche al Museo Virtual. Una página visible a todos muestra la lista de los usuarios como enlaces web, de tal forma que con un clic es posible enviar un correo electrónico privado cuando se desea discutir algún tema del trabajo en curso.

### *El Museo Virtual II*

Las posibilidades de la informática para apoyar el trabajo de un museo son infinitas, por lo que tras una evaluación del aplicativo Museo Virtual, se diseñaron otras funcionalidades posibles que no se han implementado aún.

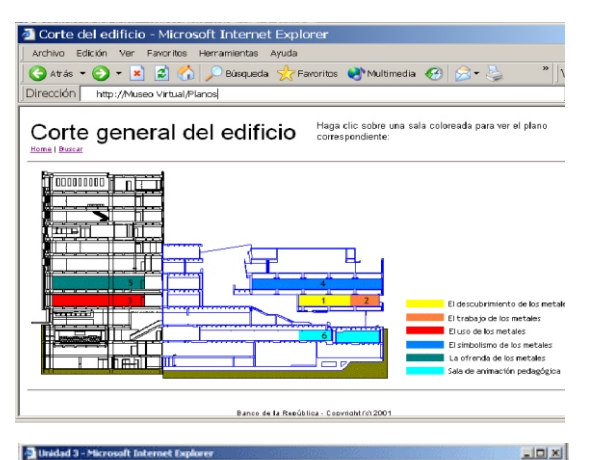

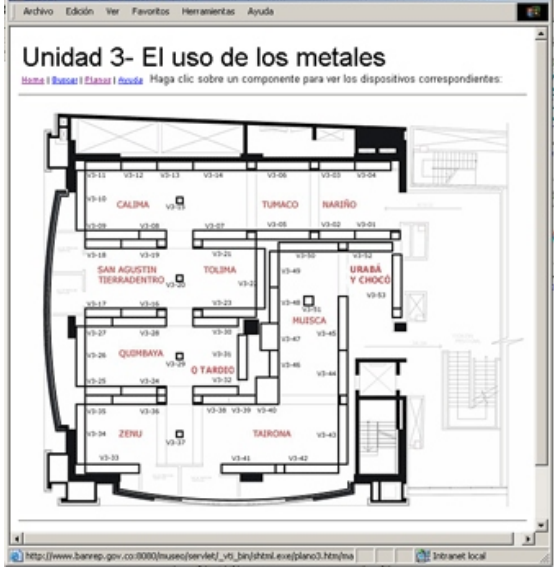

Para hacer todavía más intuitivo el uso del aplicativo, por ejemplo, la lista de los objetos contenidos en un dispositivo se puede mostrar como pequeñas imágenes, tal como es usual en los buscadores gráficos de Internet. Sólo haría falta incluir bajo esa estampilla el número de la pieza arqueológica y el estado de su soporte.

Como la base de datos contiene a la vez los textos preliminares y la imagen preliminar de todos los dispositivos, es fácil crear una forma de recorrer el "Museo Virtual" en cualquier etapa de su diseño, para así formarse una visión de conjunto. Las bases de datos no son totalmente amigables para usuarios con entrenamientos diferentes, pero el Museo Virtual tiene la opción de parecerse más a una página web que muestra al ancho máximo la imagen del dispositivo y bajo ella los textos correspondientes, más un enlace al dispositivo anterior y otro al siguiente (hace falta crear esos dos campos en el registro de dispositivo). Un clic puede también llevar al plano de la sala para permitir un recorrido no lineal.

# *Tecnología de informática*

El Museo Virtual es, desde el punto de vista de la informática, una aplicación web que incorpora un conjunto de tecnologías con una característica en común: ser de libre distribución.

El diseño estructural de la aplicación (su arquitectura) es de tres niveles o capas intercomunicadas. La primera capa la compone el cliente http, más conocido como el navegador o *browser* (*Netscape, Microsoft Internet Explorer, Opera,* etc.) y corresponde a la presentación en la pantalla del usuario. La segunda capa comprende una serie de procedimientos (servicios) que reaccionan a eventos generados a partir de la interacción con el usuario, cuando éste pulsa un botón, abre una página, etc. Se escogió a *Java* como el lenguaje de programación para construir la lógica de la aplicación y en particular la programación por componentes *servlet* por su simplicidad y eficiencia. El Museo Virtual disfruta de todas las bondades ofrecidas por Java: flexibilidad, seguridad, portabilidad, etc. Todos los servicios Java del Museo Virtual son administrados por el software servidor *Tomcat-Apache* (de Apache Software Foundation), que se puede obtener gratis de la Internet (http://www.apache.org). La tercera y última capa corresponde a la base de datos donde reside toda la información de los dispositivos y objetos. Por las características del Museo Virtual, que requería una base de datos robusta, simple y veloz, se escogió MySQL la cual es ampliamente utilizada alrededor del mundo para desarrollos en la web, y además es gratis (http://www.mysql.com).

El Museo Virtual implementa además dos interfaces que transfieren las imágenes y la información desde la base de datos *Oracle* de Archemuse, desarrolladas en *Perl* y Java, respectivamente. Esta transferencia implicaba pasar la información por distintos servidores del Banco de la República y en particular, que los datos obtenidos de Archemuse debían atravesar la barrera de seguridad corporativa (*firewall*) para ser accesibles desde la web: dados los estrictos esquemas dictados por el Banco en materia de comunicaciones y seguridad informática, estos servicios representaron la parte más compleja del diseño.

La responsabilidad de crear una gran exposición recae sobre un equipo muy diverso de especialistas. Un aplicativo como el Museo Virtual facilita la participación de todos con el fin de que los comentarios de cada uno aporten a una discusión constructiva; también ayuda a que todos sientan propio el proceso y permite incluso el entrenamiento anticipado del personal interno y externo de atención al público. Aunque la planeación de un sistema como este implica un trabajo cuidadoso de todo el equipo del Museo, la experiencia pionera del Museo del Oro permite concluir que el desarrollo está al alcance de un ingeniero y que la tecnología de distribución libre es una alternativa costo/beneficio que hace viable el proyecto, incluso en instituciones de tamaño mediano.

## *Cómo citar este artículo*

ARBELÁEZ, José Fernando y Eduardo LONDOÑO L. 2004. La informática al servicio de la museografía en la transformación del Museo del Oro. Boletín Museo del Oro, No. 52. Bogotá: Banco de la República. Obtenido de la red mundial el (fecha que cambia el usuario según el día en que consultó el archivo) http://www.banrep.gov.co/museo/esp/boletin